# **Instructor Solution**

#### **Table of Contents**

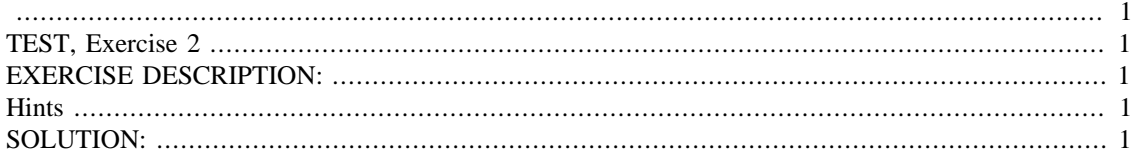

#### **IMPORTANT:**

Do not change **anything** in this header (besides your name and due date above as needed)!

<span id="page-0-0"></span>Put your solution to the exercise completely at the end of this file.

# <span id="page-0-1"></span>**TEST, Exercise 2**

```
if ~exist('___code___','var') ; clear ; end
format compact
more off
```
# <span id="page-0-2"></span>**EXERCISE DESCRIPTION:**

Use a variable. Give it a value without printing out that value. Then print out the value.

# <span id="page-0-3"></span>**Hints**

• Put a semicolon at the end of a line to prevent that line from printing the result. Use a double percent line immediately after it to show that indeed nothing was printed. Follow the double percent line by some mark-up comment to show that it is there.

### <span id="page-0-4"></span>**SOLUTION:**

```
% compute and store, but don't print, the average grade
averageGrade=(45+90)/2;
```
Note that the result of the above statement, the current value of averageGrade, was *not* printed!

```
% only now print it
averageGrade
averageGrade =
    67.5000
```
*Published with MATLAB® R2015b*